※次回 12/5(木)は 6202 教室でシミュレーション作成を行います。各自の PC を 持ち込んで作成しても構いません。 また、データを持ち帰る場合には USB メモリ等を持参してください。

## 【今回の内容】

- 各自でオリジナルのシミュレーションを考え、概要・モデル作成をおこなう
- モデル化ができたら詳細を検討し、簡単な数値で仮計算をおこなっておく
- ※ これまで講義で学んだことを中心に、やってみたい題材・対象を考える
- ※ 対象・目的が決まったらモデル作成をおこない、シミュレーションを具体化していく 図的モデル・数式モデルを併用するとよい
- ※ モデルが具体化したら、シミュレーションの手法や使用ツールを選定しておく
- ※ 今回は PC を用いたシミュレーション構築はおこなわないが、単純な数値を使った仮計算をして おくとよい

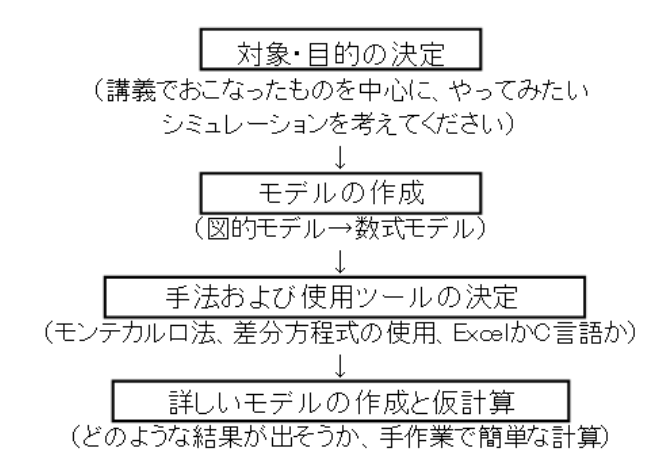

## シミュレーションの構築・・・対象の決定とモデル化

【シミュレーションの対象と目的】

【数式モデルの作成】

【手作業によるシミュレーションの仮計算】

※ 簡単な数値による大まかなもので構いません。

※次回12月5日(木)は6202教室で実施します。

今回作成したモデルをもとにシミュレーション構築を行いますので、個人のPCを使用しても構いません。

## レポートについて

今回および次回に作成するシミュレーションについて、モデルの概要や構築したシミュレーションの説明、シミ ュレーション結果、考察などをまとめたレポートを作成し、期限内に提出してください。

※ 相談したり他の人の意見を聞くのは構いませんが、他の人もしくは Web サイト等の丸写しがあった場合には 採点対象外 (0点)とします。

## 提出締切:2020年1月9日(木)16:45 (教学センターのレポートボックスへ提出)

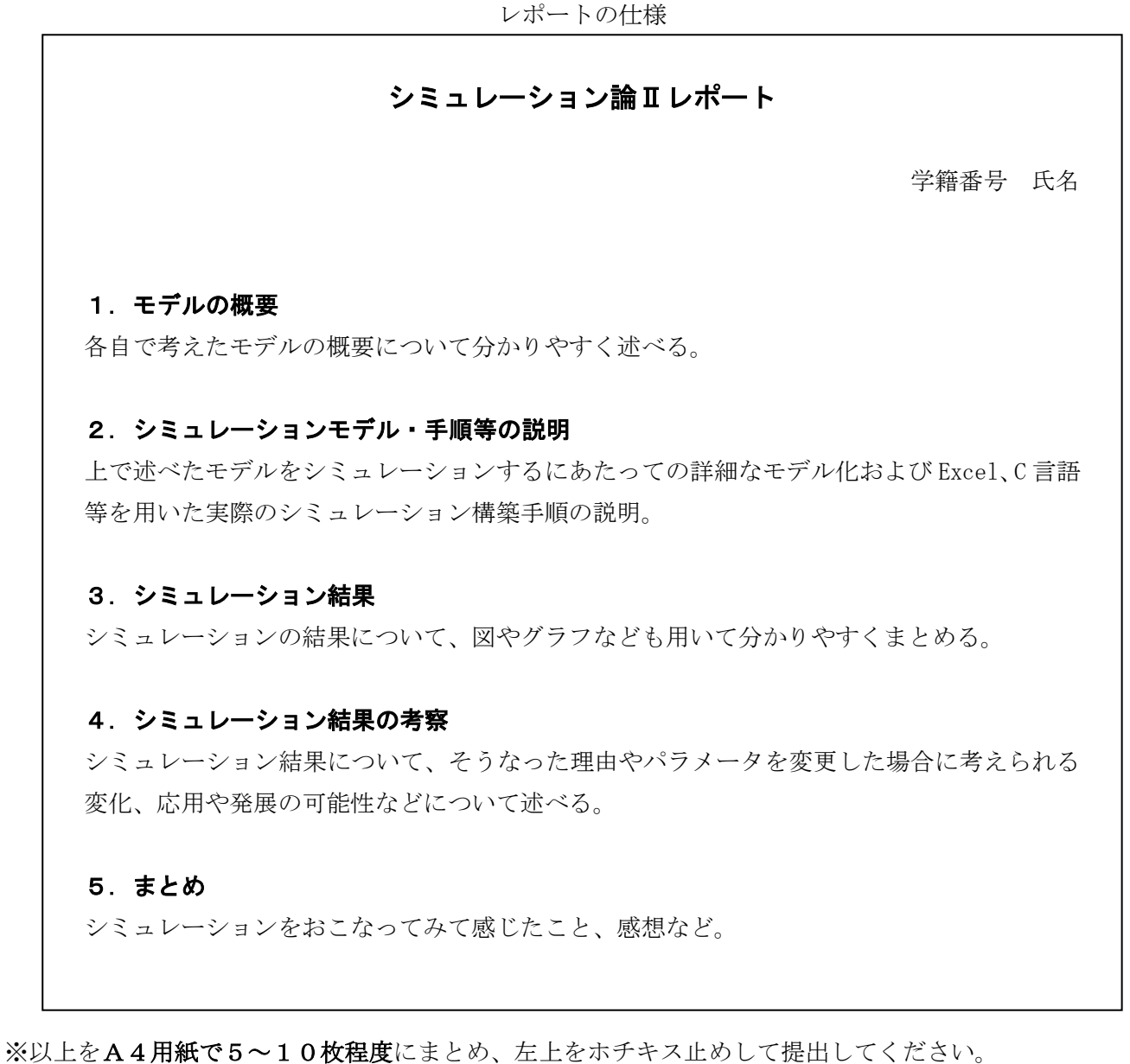

※学籍番号・氏名を忘れずに記入すること。